## **Programiranje internet aplikacija**

## **Vježba 5**

Za ovaj zadatak potrebno je iskoristiti forme koje su realizovane u prethodnoj vježbi. Kao opcije u padajućim menijima izabrati proizvoljne stavke.

Forme je potrebno dopuniti JavaScript programskim jezikom kako bi se omogućila obrada unijetih podataka. Nakon što korisnik pritisne dugme za slanje podataka iz forme, potrebno je odštampati sve podatke, formatirane u alert prozoru.

Obje forme treba da imaju obavezno popunjena polja za ime i mejl adresu, da bi se mogle poslati. Ukoliko neko od ovih polja nije popunjeno neophodno je aktivirati alert poruku u obliku "Mejl adresa nije popunjena" ili "Ime i prezime nisu unijeti".

Takođe, neophodno je provjeriti ispravnost podataka na sljedeći način:

- Mejl adresa treba da bude u obliku [aaa@bbb.ccc](mailto:aaa@bbb.ccc) gdje aaa predstavlja string od minimum jednog karaktera, bbbb string od tačno četiri karaktera, ccc string od tačno tri karaktera. Sva tri stringa moraju da sadrže samo slova ili brojeve.
- Telefon treba da bude u obliku +3826x-123456, gdje x predstavlja jednu od cifara 6, 7 ili 9 a ostatak broja treba da sadrži tačno 6 proizvoljnih cifara. Obratiti pažnju da se u prvoj formi taj broj unosi u jednom polju a u drugoj formi se unosi u dva zasebna polja.
- U padajućem meniju, u drugoj formi, neophodno je da bude izabrana validna opcija, umjesto početne podrazumijevane.

Ukoliko neko od zadatih pravila nije zadovoljeno potrebno je odštampati odgovarajuću poruku u alert prozoru.

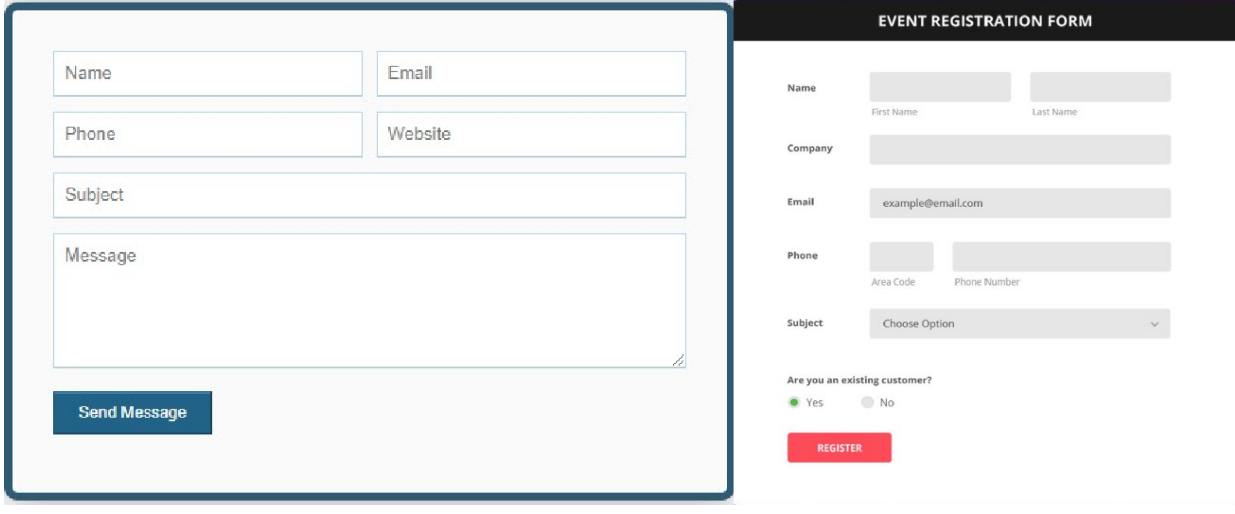